#### Ministère de la Santé et des Services sociaux

Technologies de l'information

DIRECTIVE

**MSSS-DIR05**

# UTILISATION DE LA SUITE COLLABORATIVE OFFICE 365 DANS UN CONTEXTE DE SOINS VIRTUELS Version : 1.0

**Approuvé par: Luc Bouchard, sous-ministre associé et dirigeant de l'information** 

**Dernière mise à jour:** 2020-11-30

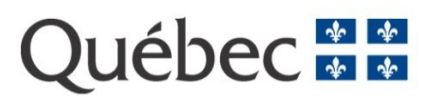

### Table des matières

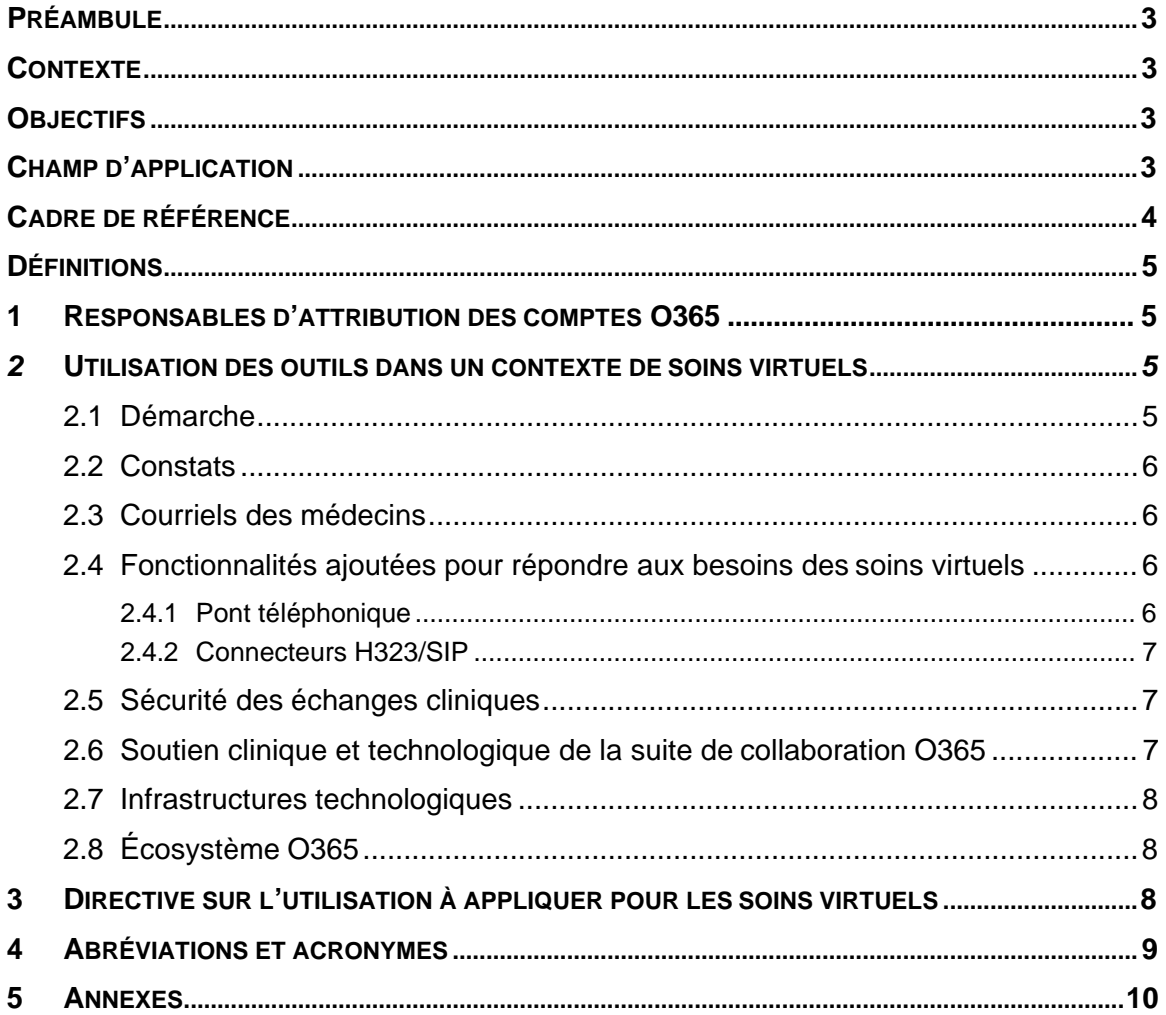

# <span id="page-2-0"></span>**Préambule**

La présente orientation est définie par le dirigeant réseau de l'information du réseau de la santé et des services sociaux (RSSS) dans le cadre de la gouverne du système de santé québécois.

Dans le cadre des orientations gouvernementales visant une utilisation efficace et efficiente des technologies de l'information, le ministère de la Santé et des Services sociaux (MSSS) offre **à tous les professionnels de santé,** aux médecins de familles, aux médecins spécialistes en établissement et en cabinet, résidents ainsi qu'aux externes, étudiants en médecine, une panoplie d'outils de collaboration à usage professionnel, leur permettant ainsi d'accroitre leurs capacités de collaboration.

<span id="page-2-1"></span>Le MSSS, par le biais de son ministre, demeure le dépositaire des données de santé et sociales de ses usagers. Il doit veiller à leur sécurité tout au long de leur cycle de vie.

## **Contexte**

Les soins virtuels (la télésanté) sont une modalité d'organisation et de dispensation de soins et de services, complémentaires à l'offre de services conventionnelle. Ils permettent de rendre accessibles, à distance, des services cliniques communément offerts dans la programmation des établissements. Les grands chantiers provinciaux de soins virtuels<sup>1</sup> prévoient la mise en place d'une plateforme pour permettre la prestation de soins de façon synchrone et asynchrone. Ainsi, cette plateforme permettra l'organisation (offre de service, formulaires de demande, etc.), la gestion (attribution et prise en charge) et la prestation de soins virtuels (consultations, rapports, retour au demandeur). Les besoins en soins virtuels ont été inclus dans le projet d'acquisition des outils de collaboration Office 365 (O365) afin de répondre aux besoins, autant cliniques qu'administratifs. Cette suite collaborative devra ainsi, être intéropérable avec la plateforme de soins virtuels afin de répondre aux besoins synchrones. Les divers déploiements des outils de consultation virtuelle entrainés par la crise sanitaire ont été menés de façon très rapide, leur adéquation avec les besoins afférents aux soins virtuels a été murement analysée.

# <span id="page-2-2"></span>**Objectifs**

La présente orientation a pour objectif d'encadrer l'utilisation des outils de collaboration O365, notamment l'outil de consultations virtuelles Teams au sein des établissements du RSSS, particulièrement pour les cliniciens dans un contexte de soins virtuels. Le but étant de miser sur cet outil adapté et sécuritaire pour faciliter les échanges cliniques en temps réel ou différé entre les professionnels de la santé, leurs collègues et les usagers. Ainsi, l'outil prescrit doit permettre de préserver les informations cliniques du système de santé du Québec contre toute atteinte à la disponibilité, à l'intégrité et à la confidentialité des informations dont il dispose.

# <span id="page-2-3"></span>**Champ d'application**

Cette directive s'applique aux :

<span id="page-2-4"></span><sup>1</sup> Plan d'action télésanté 2019-2023 : [http://extranet.ti.msss.rtss.qc.ca/getdoc/664b38fb-1d00-4b94-961f](http://extranet.ti.msss.rtss.qc.ca/getdoc/664b38fb-1d00-4b94-961f-e08cefbe6be1/TelesantePlanAction2019-2023.aspx)[e08cefbe6be1/TelesantePlanAction2019-2023.aspx](http://extranet.ti.msss.rtss.qc.ca/getdoc/664b38fb-1d00-4b94-961f-e08cefbe6be1/TelesantePlanAction2019-2023.aspx) (accessible uniquement du RITM).

- Ministère de la Santé et des Services sociaux;
- Organismes publics visés au paragraphe 5 de l'article 2 de la Loi sur la gouvernance et la gestion des ressources informationnelles des organismes publics et des entreprises du gouvernement (chapitre G-1.03);
- L'ensemble des cliniciens du RSSS incluant les médecins de famille, les médecins spécialistes en établissement et en cabinet ainsi que les résidents pratiquant dans les établissements;
- Externes, étudiants en médecine;
- Tout partenaire externe du RSSS qui pourraient être concernés par l'échange d'informations cliniques via les outils de collaboration.

#### <span id="page-3-0"></span>**Cadre de référence**

Termes et conditions d'utilisation des outils de collaboration [https ://msss365.sharepoint.com/sites/MSSS-Collaboration-SPO/SitePages/Orientations.aspx](https://msss365.sharepoint.com/sites/MSSS-Collaboration-SPO/SitePages/Orientations.aspx) (accessible uniquement du RITM).

Directive sur l'utilisation sécuritaire des outils de collaboration par les médecins (MSSS-DIR04).

Loi sur la gouvernance et la gestion des ressources informationnelles des organismes publics et des entreprises du gouvernement (chapitre G-1.03) : http://legisquebec.gouv.gc.ca/fr/ShowDoc/cs/G-1.03.

Cadre de référence en télésanté : <http://extranet.ti.msss.rtss.qc.ca/getdoc/29add19d-ec62-> 4f83-83e1-aefb3abc0b75/Cadre-de-reference.aspx (accessible uniquement du RITM).

Site internet de la télésanté :<https://telesantequebec.ca/>

## <span id="page-4-0"></span>**Définitions**

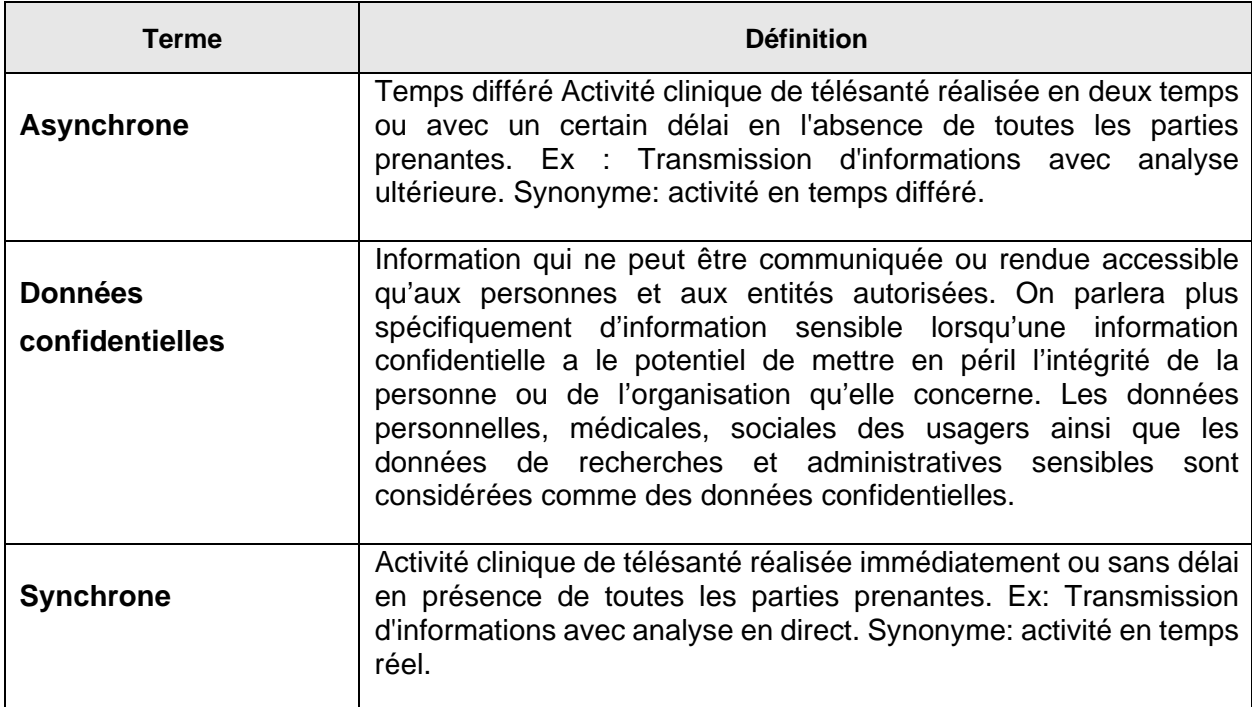

### <span id="page-4-1"></span>**1 Responsables d'attribution des comptes O365**

L'octroi de comptes O365 relève des établissements du RSSS. Bien que le MSSS s'assure que le contrat dispose des quantités requises pour répondre aux besoins du RSSS, les établissements sont responsables d'octroyer les licences répondant aux besoins de leur personnel. Ainsi, toute demande de création de compte peut être acheminée aux Centres de service des établissements.

### <span id="page-4-2"></span>**2 Utilisation des outils dans un contexte de soins virtuels**

#### <span id="page-4-3"></span>**2.1 Démarche**

L'analyse des outils de collaboration O365 s'est faite de façon factuelle et détaillée par le Centre d'expertise provincial télésanté. Ce Centre est constitué des représentants ministériels impliqués dans la télésanté auquel certains membres du Centre d'excellence Office 365 de la Direction générale des technologies de l'information ont été ajoutés. Le Centre d'expertise télésanté inclut également des représentants des Centres de coordination de la télésanté (CCT) en collaboration avec certains établissements qui ont manifestés un intérêt à valider les analyses sur le terrain. Des cas d'utilisation cliniques des soins virtuels, par type d'activité télésanté<sup>2</sup> (ex. téléconsultations, téléinterprétation, téléassistance, etc.) ont d'abord été identifiés (voir document en annexe). Les spécialités qui requièrent le plus de spécificités techniques ont été identifiées. À ces cas cliniques ont été ajoutées les fonctionnalitésrequises

<span id="page-4-4"></span><sup>2</sup> Lexique des termes télésanté : [http://extranet.ti.msss.rtss.qc.ca/getdoc/eae3a5af-6d6b-4261-bc33-](http://extranet.ti.msss.rtss.qc.ca/getdoc/eae3a5af-6d6b-4261-bc33-9f993599e81b/Lexique_termes_telesante_v1-0.aspx) [9f993599e81b/Lexique\\_termes\\_telesante\\_v1-0.aspx](http://extranet.ti.msss.rtss.qc.ca/getdoc/eae3a5af-6d6b-4261-bc33-9f993599e81b/Lexique_termes_telesante_v1-0.aspx) (accessible uniquement du RITM).

<span id="page-5-4"></span>pour permettre la prestation des soins virtuels. Les besoins requis par rapport à ces fonctionnalités ont été validés par certains établissements du RSSS dans un souci d'adéquation avec les besoins réels du terrain (voir le tableau comparatif des solutions en annexe). Les fonctionnalités actuelles et futures prévues chez le fournisseur O365 ont été validées par ce dernier.

## <span id="page-5-0"></span>**2.2 Constats**

À la lumière des analyses, il apparaît que la suite collaborative O365 répond majoritairement aux besoins fonctionnels pour la prestation de soins virtuels. Le document répertoriant les fonctionnalités requises et le taux de réponse d'O365 se trouve en annexe. En effet, la suite O365, peut être utilisée pour la prestation de l'ensemble des types d'activités télésanté. De plus, comme la suite collaborative a été acquise également dans un contexte administratif, elle facilite l'échange avec l'ensemble des professionnels du RSSS. De plus, certaines fonctionnalités ont été ajoutées pour répondre aux besoins cliniques (voir section 2.4.). Toutefois, certains écarts ont été identifiés pour O365 par rapport aux technologies mises en place dans le cadre de la crise sanitaire. À cet effet, un document résumant les principales fonctionnalités O365 et les écarts constatés a été élaboré pour aider les établissements dans le délestage des licences mises en place dans le cadre de la crise sanitaire et se retrouve en annexe.

## <span id="page-5-1"></span>**2.3 Courriels des médecins**

La collaboration interdisciplinaire étant un élément clé de la réussite des soins virtuels, plus de 15 000 comptes O365 ont été créés pour couvrir tout le corps médical; soit les médecins de famille pratiquant en établissement, les médecins spécialistes pratiquant en établissement ou en cabinet tout comme les internes et externes. De la documentation a été élaborée pour les soutenir dans ce changement notamment un Guide de téléconsultations disponible sur le site https://telesantequebec.ca/.

#### <span id="page-5-2"></span>**2.4 Fonctionnalités ajoutées pour répondre aux besoins des soins virtuels**

#### <span id="page-5-3"></span>**2.4.1 Pont téléphonique**

L'option du pont téléphonique est essentielle dans le cas de découverture réseau, ce qui est relativement fréquent dans certaines régions du territoire québécois. L'option du pont téléphonique a été ajoutée à l'offre provinciale le 29 octobre 2020 notamment, en réponse aux besoins des soins virtuels. Chaque établissement est autonome dans sa gestion, ce sont les administrateurs O365 qui ont les droits pour assigner les licences. Elles doivent être attribuées selon la stratégie locale de l'établissement, car des frais sont applicables. Une demande doit être faite au responsable O365 d'établissement (voir la liste des équipes de service des établissements en annexe) selon les processus en place. La documentation est déjà disponible et prête à l'utilisation. De plus, [une procédure pour les utilisateurs](https://msss365.sharepoint.com/sites/MSSS-Collaboration-SPO/SitePages/Audioconference.aspx) est disponible sur le Portail O365.

#### **2.4.2 Connecteurs H323/SIP**

Le déploiement d'outils de collaboration logiciels implique la coexistence avec l'écosystème matériel des terminaux de visioconférence déployées dans les établissements. Des connecteurs d'échange audio/vidéo via les protocoles H323/SIP ont été acquis provincialement pour assurer l'interopérabilité avec l'ensemble du parc de terminaux du RSSS. Ainsi, 35 connecteurs sont actuellement disponibles de façon concurrente pour l'ensemble des établissements du RSSS. Ces connecteurs ne sont pas limités en termes de quantités et une surveillance sera faite pour assurer leur utilisation optimale. De cette façon, des terminaux traditionnels de visioconférence pourront être ajoutés aux rencontres virtuelles Teams. La procédure est disponible sur le site https://telesantequebec.ca.

### <span id="page-6-0"></span>**2.5 Sécurité des échanges cliniques**

Le niveau de sécurité des outils de collaboration acquis par le MSSS, incluant le système de messagerie corporatif, a été rehaussé, notamment via le déploiement du double facteur d'authentification, afin de répondre aux besoins d'échange et de partage de données confidentielles. Ainsi, la suite O365 déployée dans le RSSS<sup>3</sup> est jugée sécuritaire par le MSSS pour les échanges de nature clinique.

Des exemples d'échanges incluent la transmission par un usager de documents à son clinicien via la messagerie Outlook ou encore via Teams (ex. photos et vidéos), l'envoi de documents entre les intervenants et éventuellement vers les archives médicales. Toutefois, si l'établissement dispose de système d'information sécuritaire permettant notamment l'échange d'information entre les professionnels ou avec les usagers l'utilisation de courriel Outlook à cette fin ne serait plus pertinente.

L'utilisation de clavardage pour discussion clinique, de l'espace de stockage OneDrive, de Sharepoint et autres composantes pour le dépôt des documents confidentiels est autorisé **en absence de systèmes d'information appropriés**. **Toutefois, cette utilisation devrait être conforme aux mesures de sécurité et de confidentialité des informations confidentielles des usagers ainsi que les règles de tenue de dossier.**

#### <span id="page-6-1"></span>**2.6 Soutien clinique et technologique de la suite de collaboration O365**

Le soutien clinique et technologique de la suite collaborative O365 s'actualise de façon similaire aux autres technologies de soins virtuels choisies par les établissements. Consulter le Cadre de référence télésanté<sup>4</sup> pour plus d'information à ce sujet. Ainsi, les établissements font le soutien de proximité des intervenants cliniques (niveau 1) en collaboration avec leur pilote clinique et technologique télésanté qui redirigent les demandes non résolues aux centres de coordination télésanté selon leur territoire de desserte. Les CCT prennent ainsi en charge les demandes des établissements (niveau 2) selon leur territoire de desserte et redirigent au gestionnaire de l'actif les demandes de soutien qui demandent une intervention supplémentaire (niveau 3). Dans le cas de la suite collaborative O365, le gestionnaire de l'actif est le Centre

<span id="page-6-2"></span><sup>3</sup> Les éléments de sécurité analysés ne comprennent que ceux afférents à la suite O365 déployée dans le cadre du projet ministériel et ne comprennent en aucun cas d'autres instances déployées par d'autres organisations (ex. milieu académique).

<span id="page-6-3"></span>[<sup>4</sup>http://extranet.ti.msss.rtss.qc.ca/getdoc/29add19d-ec62-4f83-83e1-aefb3abc0b75/Cadre-de](http://extranet.ti.msss.rtss.qc.ca/getdoc/29add19d-ec62-4f83-83e1-aefb3abc0b75/Cadre-de-reference.aspx)[reference.aspx](http://extranet.ti.msss.rtss.qc.ca/getdoc/29add19d-ec62-4f83-83e1-aefb3abc0b75/Cadre-de-reference.aspx) (accessible uniquement du RITM).

d'excellence O365 ministériel. De plus, les connaissances cliniques afférentes à la suite O365 sont maintenues à l'intérieur des CCT via la participation des conseillers aux rencontres du Comité de veille Teams du Centre d'expertise télésanté. Actuellement, certains outils informationnels sont disponibles sur le site https://telesantequebec.ca/ et le Centre d'expertise télésanté s'affaire à développer de la documentation pertinente (capsules vidéo, procédures, etc.) Également, une communauté de pratique de Réseau québécois de télésanté (CdP-RQT) est également mise en place afin de partager les informations afférentes aux déploiements de soins virtuels via O365 ainsi qu'aux nouveautés afférentes à cette plateforme.

#### <span id="page-7-0"></span>**2.7 Infrastructures technologiques**

L'utilisation d'O365 repose sur des infrastructures technologiques robustes. À cet effet, plusieurs rehaussements des liens de télécommunications ont été réalisés dans les derniers mois pour ainsi, optimiser l'utilisation de la suite O365 et d'autres sont à venir. Les responsables O365 des établissements peuvent accompagner les pilotes télésanté afin de partager les informations relatives aux rehaussements réalisés et ceux à venir tout en les accompagnant si des instabilités sont expérimentées. Le MSSS demeure en accompagnement des établissements et dispose d'outils de diagnostiques. De plus, un outil de gestion des licences et de statistiques est également disponible aux responsables O365 pour leur permettre l'octroi de licences et assurer la gestion de ces dernières.

# <span id="page-7-1"></span>**2.8 Écosystème O365**

La suite collaborative O365 est composée d'un écosystème d'outils complémentaires des plus vastes. À cet effet, un comité de gouvernance a été mis en place pour procéder à l'analyse des demandes applicatives ou demandes de développement provenant du RSSS. Ainsi, les besoins<br>afférents à la télésanté peuvent être acheminés à l'adresse suivante : afférents à la télésanté peuvent être acheminés à l'adresse suivante : [teams.telesante@msss.gouv.qc.ca.](mailto:teams.telesante@msss.gouv.qc.ca) Ils feront l'objet d'une analyse par le Centre d'expertise télésanté pour ensuite être acheminées à ce comité de gouvernance pourrecommandations.

#### <span id="page-7-2"></span>**3 Directive sur l'utilisation à appliquer pour les soins virtuels**

- La suite O365 est la solution provinciale retenue pour les besoins de collaboration administratifs et cliniques;
- Les outils de O365 dont Teams doivent être utilisés en priorité pour la prestation de soins virtuels;
- Si la suite O365 ne permet pas de répondre à certains besoins cliniques essentiels pour un établissement, celui-ci pourra faire l'acquisition d'autres outils en autant qu'il s'assure d'obtenir l'aval de son CCT d'appartenance.

Ainsi, le MSSS :

- Ne procédera pas à l'acquisition d'autres outils de collaboration de façon provinciale pour la prestation de soins virtuels tant que le contrat O365 sera en vigueur;
- Ne renouvellera pas les licences Zoom et Reacts acquises durant la crise sanitaire.

Pour toute question ou commentaires sur cette directive, contacter l'équipe télésanté à l'adresse suivante : [teams.telesante@msss.gouv.qc.ca.](mailto:teams.telesante@msss.gouv.qc.ca)

# <span id="page-8-0"></span>**4 Abréviations et acronymes**

Le texte du document réfère à des abréviations et acronymes dont voici la description :

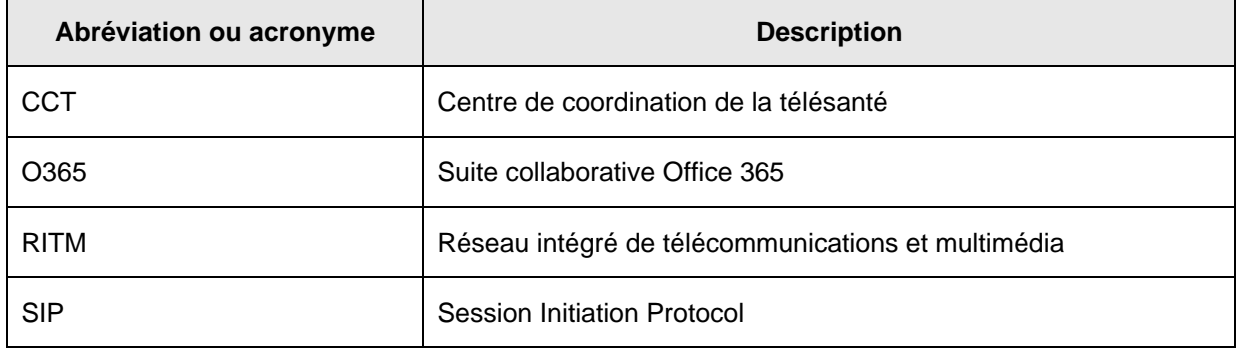

Le présent document est disponible en version électronique à l'adresse suivante : [http://ti.msss.gouv.qc.ca/Familles-de-services/Orientations-et-gouvernance.aspx.](http://ti.msss.gouv.qc.ca/Familles-de-services/Orientations-et-gouvernance.aspx)

# <span id="page-9-0"></span>**5 Annexes**

Cas cliniques virtuels analysés

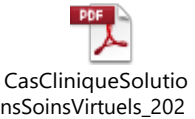

Tableau comparatif des solutions de soins virtuels

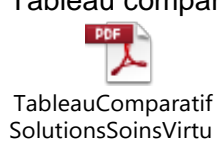

Dépliant O365 pour les soins virtuels

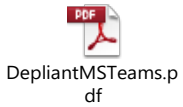